## SAP ABAP table PAMS SPLIT {Graphical Planning Board: Splits (Scheduled Objects)}

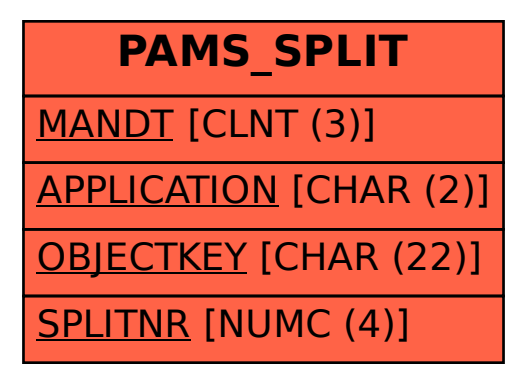